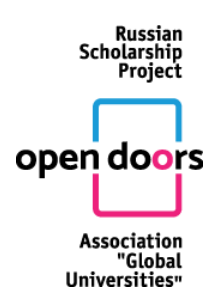

#### "APPROVED"

by the minutes of the absentee voting of the members of the Organizing Committee of the International Olympiad held by the Association of Global Universities for Master's and doctoral students

dated July 12, 2021 № 2-z

#### **RULES OF PARTICIPATION**

## **IN THE INTERNATIONAL OLYMPIAD OF THE ASSOCIATION OF GLOBAL UNIVERSITIES FOR MASTER'S AND DOCTORAL STUDENTS 2021-2022**

#### **GENERAL INFORMATION**

1. The International Olympiad of the Association of Global Universities (hereinafter referred to as the Olympiad) has two tracks - for prospective Master's and doctoral students (analogous to PhD).

2. The competition is open to foreign citizens and stateless persons, including compatriots living abroad, having a Bachelor's degree or completing a Bachelor degree program in the year of the Olympiad for the Master's track and having a Master's or Specialist's degree for the doctoral track (analogous to PhD) in the year of the Olympiad. All participants are expected to agree to the processing of personal data.

3. The official languages of the Olympiad are English and Russian.

4. The Olympiad is organized in subject areas, uniting several fields of Master's studies (for the doctoral track - several fields of doctoral studies). A subject area is a set of degree programs, having the same fundamental theoretical basis. The list of subject areas corresponding to the Olympiad tracks is published on the websites of organizing universities of the Olympiad.

5. The winners of the Olympiad Master's track, having a Bachelor's degree or completing their Bachelor degree program in the year of the Olympiad are eligible to get a quota for enrolling in one of the Master degree programs covered by the Olympiad subject areas in higher education institutions of the Russian Federation. The state quota (hereinafter - the quota) is established by the Government of the Russian Federation for foreign citizens and stateless persons, who want to continue their education in Russia. Prizewinners of the Olympiad have the same right during the second stage of the distribution of the quota provided there are winners who have failed to submit the documents required or refused their right to the quota. Winners and prizewinners with the right to the quota can choose a Master degree program, which is taught in English or Russian and admits foreign citizens.

6. The status of the winner and a prizewinner of the doctoral track (analogous to PhD) is granted only upon receiving a written confirmation of acceptance to a doctoral program from the chosen research supervisor, who is employed by a Russian university-organizer of the Olympiad at the time of the interview with a prospective doctoral student.

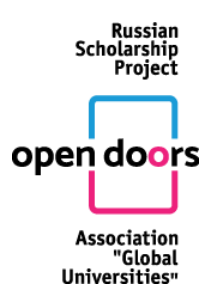

7. Winners of the doctoral track, having a Master's or Specialist's degree or completing their Master or Specialist degree programs in the year of the Olympiad are eligible to get a quota for enrolling in one of the doctoral degree programs covered by the Olympiad subject areas in higher education institutions of the Russian Federation. Prizewinners of the Olympiad have the same right during the second stage of the distribution of the quota provided there are winners who have failed to submit the documents required or refused their right to the quota. Winners and prizewinners having the right to the quota can choose a doctoral degree program, which is taught in English or Russian and admits foreign citizens.

8. The level of proficiency in Russian is determined by the chosen university when admitting the winner or a prizewinner of the Olympiad to a degree program. If it is necessary to improve the level of Russian language proficiency, the winners and prizewinners of the Olympiad have the right to study at the preparatory faculty. The preparatory faculty offers programs, which prepare students for their further studies in Russia. The preparatory program is funded from the federal budget and guarantees enrolment in a degree program taught in Russian provided the level of Russian language proficiency is deemed adequate at the end of the preparatory program.

9. The Olympiad is organized online, using a special electronic platform. This form of the competition implies establishing the participant's identity as well as checking the independence of his/her academic performance.

10. The Olympiad is held in two rounds for the Master's track and in three rounds for the doctoral track (analogous to PhD). The first round is a competition of portfolios, and the second round is a problem-solving challenge. The third round of the Olympiad involves the selection of a prospective research supervisor for the chosen doctoral program (analogous to PhD) and an interview with him/her.

11. There is no participation fee.

12. All official information related to the organization of the Olympiad (documents regulating the organization of the Olympiad, demonstration materials, schedules, the results of the Olympiad, etc.) is posted on the Olympiad website at http: // od .globaluni.ru (hereinafter - the Olympiad website) in Russian and English.

13. The Olympiad Project Office clarifies all questions pertaining to the organization of the Olympiad that may arise. All contact information is available on the Olympiad website in Russian and English.

## **REGISTRATION**

14. Participants are requested to register online using the Olympiad registration system from **September 15 to December 10, 2021**. To register participants should click the "PARTICIPATE" button on the Olympiad website (http: //www.od.globaluni.ru). After the registration, participants get access to their Olympiad account.

15. By registering, participants give their consent to the processing of personal data in accordance with the legislation of the Russian Federation.

16. During the registration, each participant provides his/her personal data, login (which is the same as the participant's email address) and a password. After the registration, participants are automatically subscribed to all notifications of the Olympiad schedules and procedures.

17. After the registration, participants get access to the information about the structure of the portfolio, the criteria for its assessment as well as to the demo versions of the second round tasks.

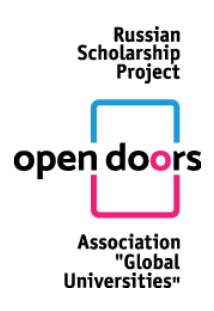

### **PARTICIPATION IN THE FIRST ROUND**

18. The first round will be held online from **September 15 to December 10, 2021**.

19. During the first round, all registered participants are expected to log in to the Olympiad electronic system using the link on the Olympiad website from any computer having access to the Internet information and telecommunications network (hereinafter referred to as the Internet). Participants should build their portfolio (fill in the necessary data and upload the requested documents) in their accounts in accordance with the requirements for the portfolio structure described on the website of the Olympiad. All supporting documents must be submitted in either one of the official languages of the Olympiad (Russian or English) or their translations must be provided in one of the languages of the Olympiad. All text fields are filled out in one of the languages of the Olympiad. Participants can take part in the first qualifying round at any time convenient for them during the period specified by the Olympiad schedule.

20. Portfolios are evaluated by members of the Jury of the chosen subject area. The score for the portfolio is sent to the participant's account. Appeals are not allowed.

21. According to the results of the portfolio competition, a ranking list of participants of the first round is compiled for each subject area. No more than 45% of the actual number of participants in the first qualifying round for each subject area will be invited to take the part in the second round of the Olympiad.

22. The list of participants of the second round will be available on the Olympiad website **no later than three calendar days prior** to the date of the second round for each subject area. All participants will receive a notification about passing/failing the first round.

### **PARTICIPATION IN THE SECOND ROUND**

23. The second round of the Olympiad is organised in a proctored form and is held from **January 10 to January 28, 2022** in accordance with the schedule of the Olympiad.

24. The schedule of the second round for each subject area, indicating the time for completing all tasks, is available on the website of the Olympiad and in the participant's personal account **no later than 7 (seven) days** before the date of the proctored round. Participants are given 24 hours (from 00.00 to 23.59 hours Moscow time) to complete the tasks of the final round. This time period is divided into several time slots corresponding to time zones. Each subject area has its own date of the second round.

25. General and technical requirements, the procedure, the timing of the second round and the breakdown by time slots are available on the "Second Round" page on the Olympiad website.

26. To take part in the second round, participants are requested to fill out their registration form in MY ACCOUNT and provide the following information: all passport details, a valid photo or a scanned copy of the passport of good quality and resolution for establishing the participant's identity. Participants who are invited to take part in the second round but who have failed to provide the required information within the established time cannot take part in the second round. 27. After providing the required information on the "Second Round" page of the Olympiad website, all participants will be sent the Technical Regulations for the second round.

28. At the scheduled time, participants of the second round are to enter the Olympiad electronic system using the link on the Olympiad website. Participants should log in using their username

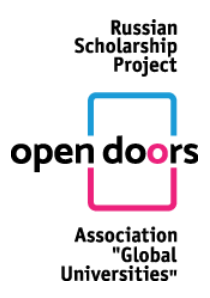

and password. After that, they should complete the identification procedure: they are to look straight into the webcam of their computer or a laptop for one minute and keep their ID, a valid photo or a scanned copy of which they have previously uploaded to their personal account next to their face.

29. After the identification procedure, each participant gets access to his/her personal account with a list of tasks to be completed. There is a fixed number of points for completing each task. The time for completing the tasks is limited. After the time has run out, the system will automatically terminate the access to the tasks. Only the answers that had been sent before the time ran out are considered correct. After the completion of all tasks, participants should click the "Finish" button to terminate the session. Participants can independently determine the order of completing the tasks and can edit their answers before the time of the round is over or before they click "Finish". Continuous recording of the desktop of the computer and a video recording from the webcam are done in accordance with the Technical Regulations for the second round.

30. After the participant has completed the Olympiad tasks, he/she receives a confirmation that the answers have been uploaded to the electronic system of the Olympiad.

31. In the event of a technical malfunction of the participant's computer or a technical malfunction of the Olympiad electronic system, participants should promptly notify the organizers by e-mail (opendoors@globaluni.ru) or by sending a notification using the Olympiad electronic platform.

32. The second round of the Olympiad includes two types of assignments:

closed-ended questions, i.e. questions with options to choose from. The participant is given a certain number of points provided he/she gives the answer that is an absolute match with the answer key;

open-ended questions, i.e. questions in which answers are not suggested, or questions presuppose a more detailed answer, the correctness of which is evaluated by the Jury of the subject area.

## **APPEAL PROCEDURE**

33. In case of disagreement with the results of the assessment of the completed tasks, participants of the second stage have the right to appeal within **2 days** after the publication of the results. The appeal shall be filed online from the participant's personal account and will be considered within **5 days after submission**.

34. The appeal must contain a clear description of the subject of appeal (specific question, task, section of the completed Olympiad assignments) and a reasoned justification of the participant's disagreement with the points received, indicating the criterion that, in the participant's opinion, does not correspond to the assessment and the number of points received. When arguing against the points given, the participant should appeal only to his\her completed assignments.

Assessment criteria for the corresponding subject areas are available on the Olympiad website.

# **ONE CLICK TO OPEN ALL DOORS**

od.globaluni.ru

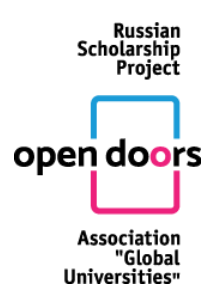

35. Appeals against the content, structure and assessment of the completed Olympiad tasks, as well as sanctions imposed on participants of the Olympiad for breaching the rules of participation, are not accepted. There is no appeal on essay reviews.

36. Based on the results of the appeal, the number of points can be left unchanged, increased, or lowered. The reasons for rejecting the appeal or increasing/ decreasing the number of points will be explained to the participant. The result of the appeal is displayed in the participant's personal account on the Olympiad website. The participant will be also notified of the decision by e-mail. 37. The decision on changing or not changing the participant's number of points for completing the Olympiad second round following the results of the appeal is final. There is no re-appeal.

38. Upon considering the appeals and approving the results of the second round, the final assessment of the participants is done. The total score includes the points of the first and the second rounds. The total score is published on the Olympiad website on the "Olympiad Results" page.

39. For participants of the doctoral track (analogous to PhD), a separate ranking in descending order is compiled.

40. The list of participants of the doctoral track (analogous to PhD), invited to take part in the third round, is published on the Olympiad website **not later than 3 (three) calendar days** before the date of the third round for each subject area. In addition, the information about passing/failing to proceed to the third round is available in the personal accounts of participants.

## **PARTICIPATION IN THE THIRD ROUND**

41. The third round of the Olympiad is held from **February 28 to March 18, 2022** in the form of online interviews with potential research supervisors in accordance with the Olympiad schedule.

42. Using the Olympiad electronic platform participants of the third round of the doctoral track (analogous to PhD) can choose up to three potential research supervisors.

43. The schedule of interviews with each of the selected potential research supervisors is published on the Olympiad website and in the personal account of participants **not later than 7 days before** the date of the interview.

44. Participants of the third round should log in to the Olympiad electronic system within the time indicated in the schedule. After logging in participants should complete the identification procedure.

45. After the identification procedure, participants will have an online interview with a potential research supervisor. All interviews are recorded.

46. In the event of a technical malfunction of the participant's computer or a technical malfunction of the Olympiad electronic system, participants should promptly contact the Organizing Committee (opendoors@globaluni.ru) by e-mail within 24 hours or send an e-mail using the Olympiad electronic system.

47. A potential research supervisor can agree or disagree to supervise a prospective doctoral student (analogous to PhD).

48. Participants can choose a supervisor from the academics who have confirmed their readiness to advise on the participant's research. In case of refusal of all potential supervisors, the participant can no longer be considered a winner. There is no appeal on the results of online interviews with potential research supervisors.

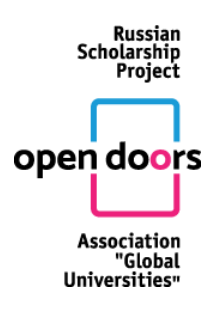

#### **RESULTS OF THE OLYMPIAD**

49. The winners and prizewinners of the Master's track are determined on the basis of the ranking list for the two stages of each Olympiad subject area separately.

50. The winners and prizewinners of the Master's track are the participants of the Olympiad who have scored the highest number of points. The list of winners and prizewinners of the Master's track is published on the Olympiad website **within three working** days after all appeals have been considered.

51. The winners and prizewinners of the doctoral track (analogous to PhD) are determined on the basis of the ranking of the two rounds and the results of the interview with a potential research supervisor for each subject area of the Olympiad.

52. The status of the winner or a prizewinner is granted only to those participants who have received a written confirmation from their research supervisor, employed by a Russian university-organizer of the Olympiad at the time of the interview. This confirmation is a guarantee of admittance to the chosen doctoral program (analogous to PhD).

53. The share of winners and prizewinners for each subject area is no more than 25% of the total number of participants registered for the second round in each subject area.

54. To be eligible for the government quota (see para 5 and 6), the winners and prizewinners should submit a package of documents necessary for registering as an international applicant

in the information system of the Ministry of Education and Science of the Russian Federation http://russia-edu.ru (hereinafter - the Information System of the Ministry of Education and Science). The documents must be submitted to the Project Office of the Olympiad (opendoors@globaluni.ru). The Project office will publish a list of documents and the terms of submission **within 10 days** after the publication of the Olympiad results.

55. When filling out an application for tuition-free education in the Russian Federation, the winner or a prizewinner chooses only one subject area of the Olympiad and provides a ranking list of higher education institutions offering degree programs in it.

56. The winner or a prizewinner of the Olympiad can choose one Master degree program in the chosen subject area in a Russian university.

57. When filling out the application form for studying in the Russian Federation within the established quota, the winner or a prizewinner of the doctoral track (analogous to PhD) should indicate the subject area of doctoral training (analogous to PhD) agreed upon with the research supervisor and the higher education institution running the program.